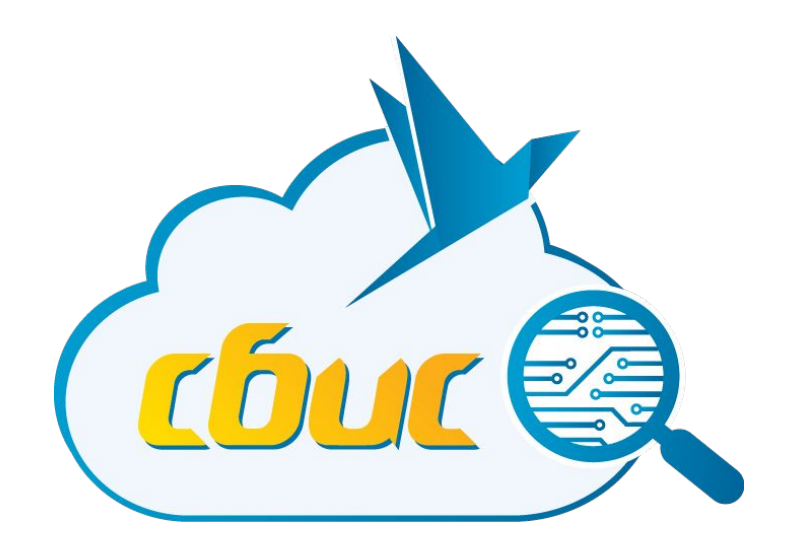

#### **Веб-разработка Лекция №1**

*Шумилов Вадим Валерьевич*

**Тензор, 2017**

### **О себе**

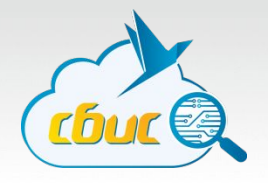

- Кандидат технических наук, доцент кафедры ВТ;
- Стаж работы в IT с 1998 года (Dot Alfa, MMTR, Тензор);
- ИП, фрилансер;
- Специализация front-end разработка, сайты «под ключ» (CMS Joomla);
- Другие профессии: коуч, психолог, кризисный консультант.

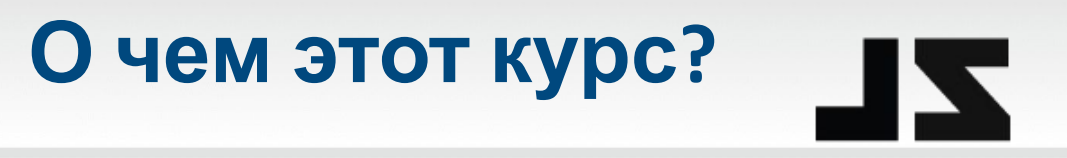

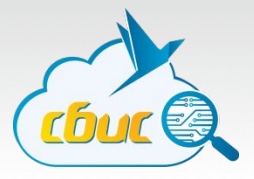

# **HTML**

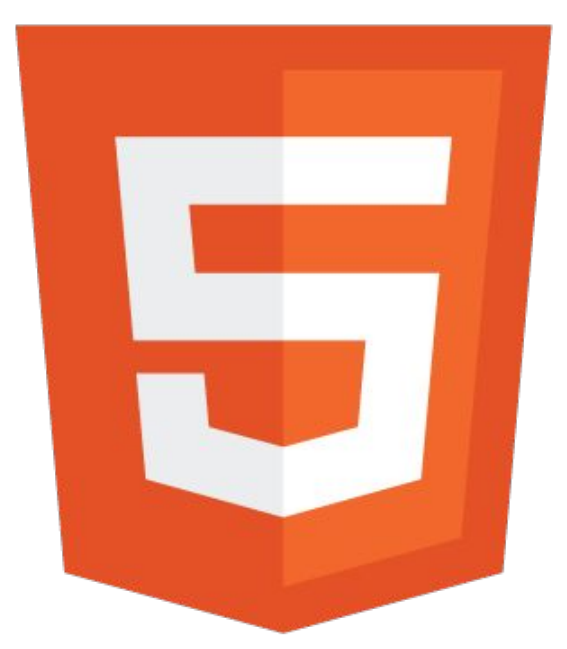

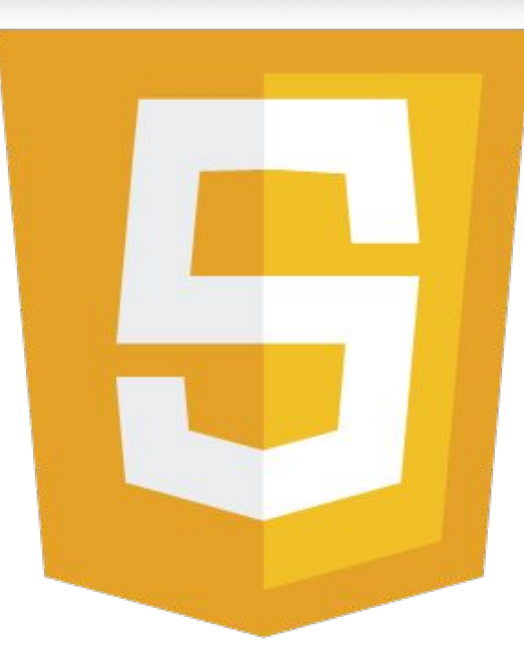

EZZ

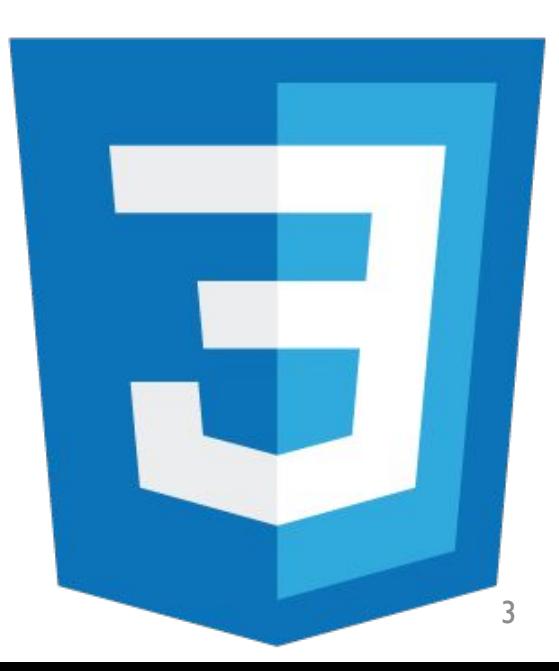

## **Краткий план курса**

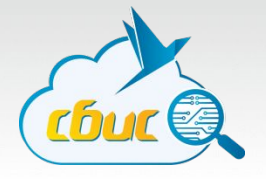

- 1. История WWW, браузеров и технологий
- 2. Основы HTTP
- 3. Основы HTML
- 4. Основы CSS
- 5. Верстка
- 6. JavaScript
- 7. HTML5, CSS3
- 8. Адаптивный дизайн
- 9. Популярные библиотеки
- 10. …и многое другое

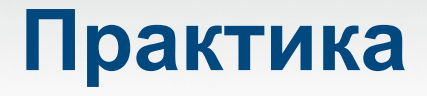

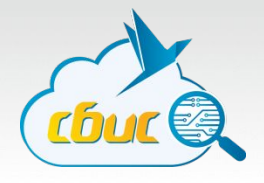

- Разработка front-end приложения (игра по выбору); - Выполнение практических заданий по теме каждой лекции.

### **Отчетность по курсу**

#### **Зачет**:

- Устные вопросы по всему курсу (по билетам).

#### **Как упростить себе жизнь**:

- Посещать все лекции, выполнить все практические задания  $\Box$  на зачете вопрос по вашему выбору.
- Все вышеперечисленное + сделать персональный сайт  $\Box$  зачет автоматом

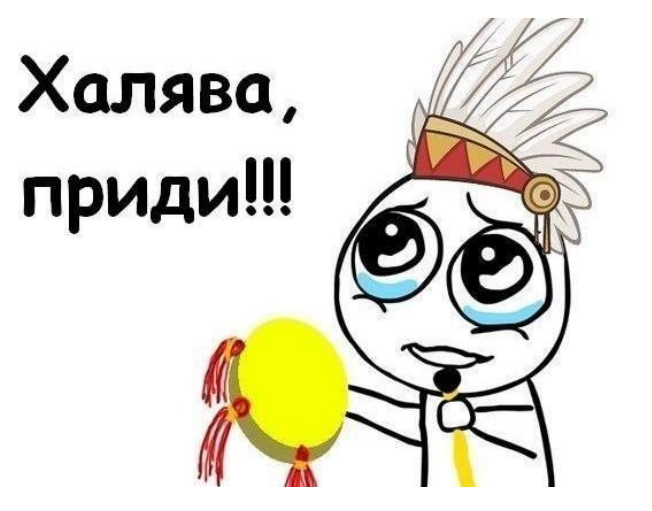

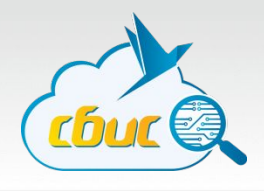

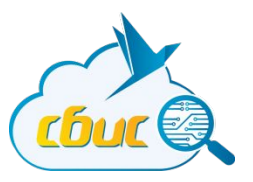

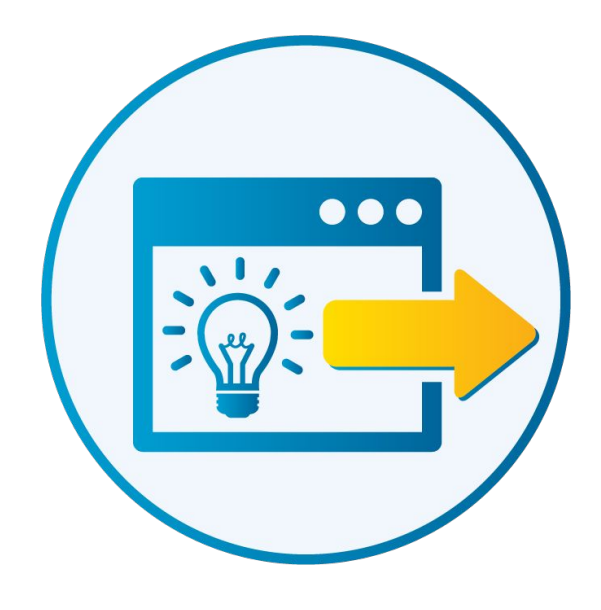

## Поехали?

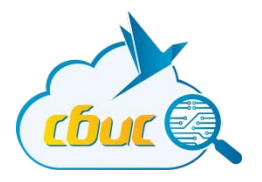

## История развития

#### **Internet?**

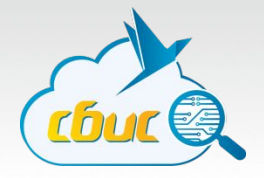

ARPANET, сеть для оборонных нужд США

- Система коммуникации
- Устойчива в случаи ядерной атаки
- Абстракция оборудования

Получилось?

- 29.10.1969 сеанс связи на 640 км.
- 1971 электронная почта
- 1973 Великобритания, Норвегия (сеть стала международной)

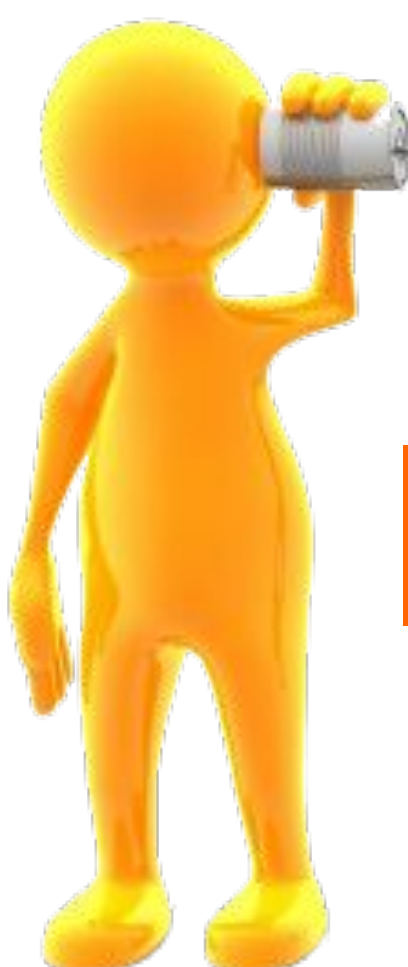

#### ПРОТОКОЛ

стандарт, описывающий правила взаимодействия функциональных блоков при передаче данных

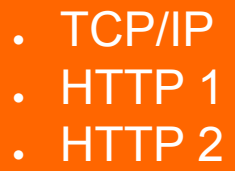

- Прикладной
- Представление данных
- Сеансовый
- Транспортный
- Сетевой
- Канальный

**Физицаский** 

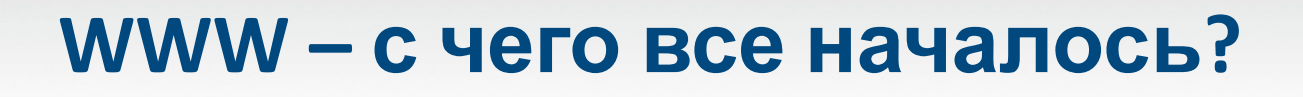

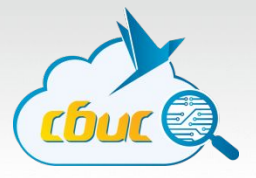

<html> <head> <title>HTML Document</title> </head> <body> <p>Hello world!</p> <a href="/more.html">Read more...</a> </body> </html>

#### **WWW – с чего все началось?**

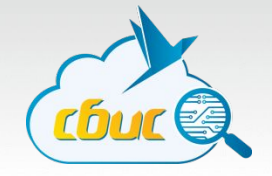

Тим Бернерс-Ли (Tim Berners-Lee), 08.06.1955.

- 1980-е, разрабатывает систему обмена документами для ученых ЦЕРН-а.
- 1989-1993, описывает «гипертекстовую систему», описывает HTML, HTTP, создает первый веб-браузер и первый веб-сервер.

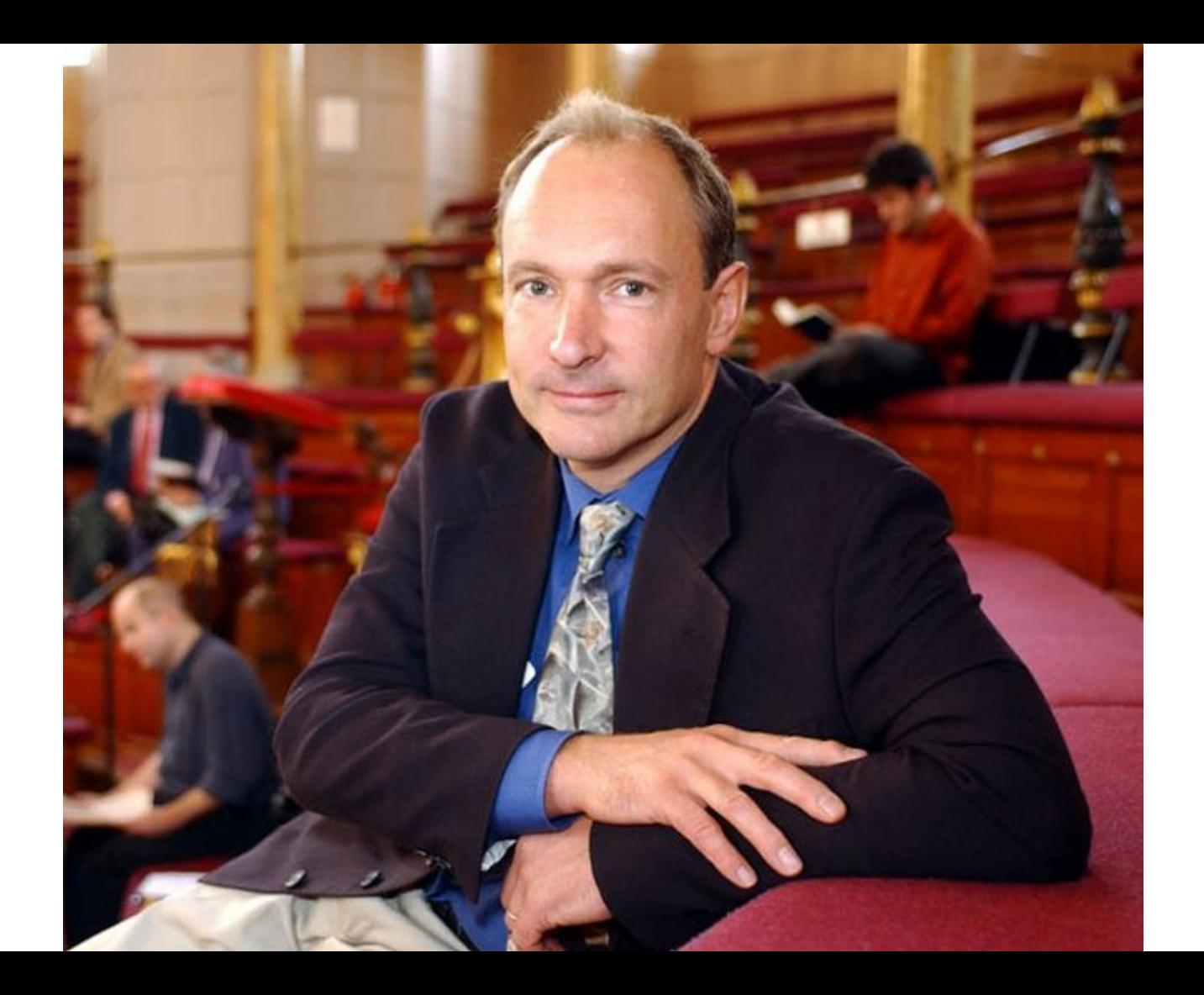

#### **WWW: развитие**

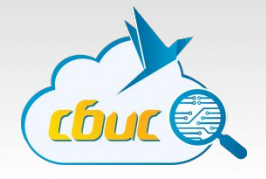

- 1994 г. термин CSS предложен Хокон Виум Ли
- 1995 г. первый официальный стандарт HTML 2.0, предложена версия 3
- 1995 г. Java-апплеты, позволяют добавлять активное содержимое в страницы. Язык JavaScript, встраиваемый в HTML-страницы. DHTML.

#### **WWW: развитие**

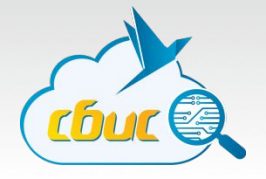

- 1996 г. Официальный стандарт CSS1
- 1997 г. HTML 3.2, расширение возможностей в т.ч. стилизации
- 1997 г. HTML 4.0, отказ от некоторых тэгов в пользу **CSS**
- 2014 г. принят стандарт HTML5

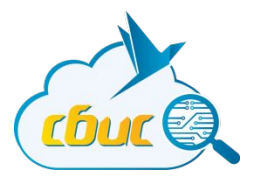

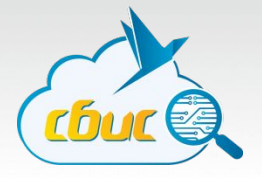

17

• 1991 г., Тим Бернерс-Ли. Браузер WorldWideWeb

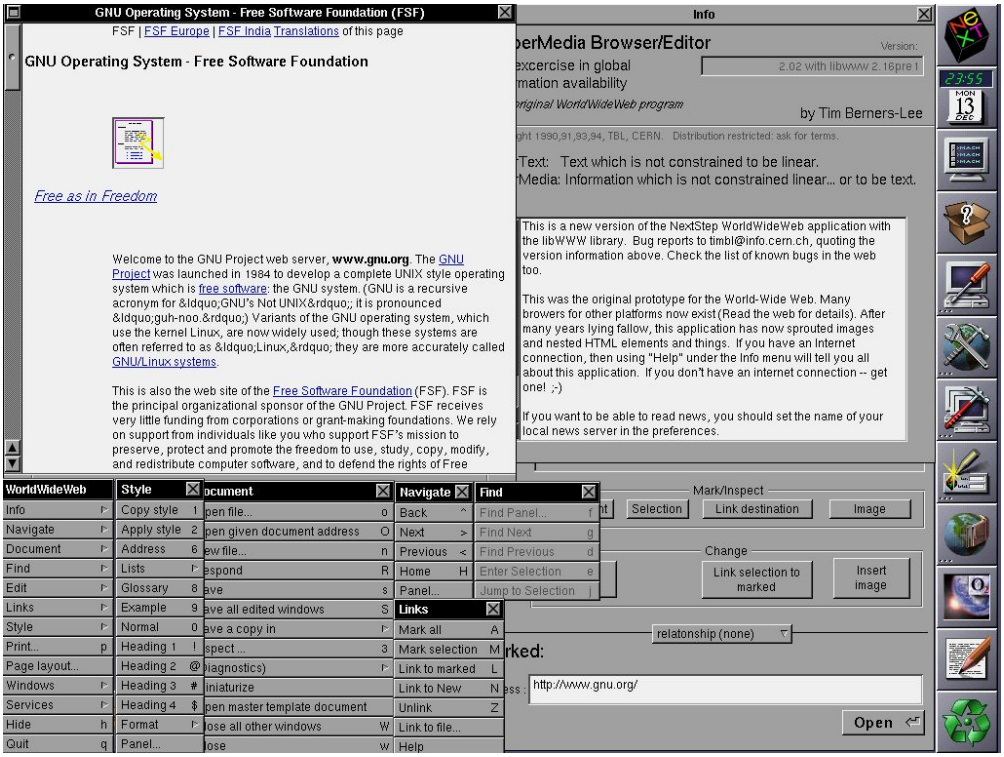

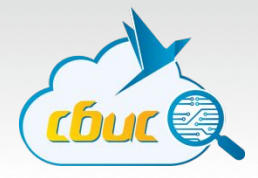

• 1991-92 г., появление альтернативных браузеров.

Wikipedia - Die freie Enzyklopädie

#### **WIKIPEDIA: HAUPTSEITE**

WILLKOMMEN BEI WIKIPEDIA

Wikipedia[1] ist ein Projekt zum Aufbau einer Enzyklopädie aus freien Inhalten[2] in allen Sprachen der Welt. Jeder kann mit seinem Wissen beitragen. Seit Mai 2001 sind so 1.094.841 Artikel in deutscher Sprache entstanden. Gute Autorinnen und Autoren sind stets willkommen[3].

[4] Geographie[5] [6] Geschichte[7] [8] Gesellschaft[9] [10] Kunst und  $[14]$  Sport $[15]$ Kultur[11] [12] Religion[13] [16] Technik[17] 1181 Wissenschaft[19]

1-2, Back, Ouit, or Help:

```
term
       term
\left| \right|#Википедия (Русский) copyright
аглавная страница
.<br>Материал из Википедии —— свободной энциклопедии
 Перейти к: навигация, поиск
 Добро пожаловать в Википедию -- проект свободной многоязычной энциклопедии,
 в которой каждый может изменить или дополнить любую статью или создать новую.
 На русском языке сейчас доступно 122 037 энциклопедических статей.
 nothumb
  нажмите пробел для перехода на следующую страницу --
.<br>трелки: Вверх, Вниз – перемещение. Вправо – переход по ссылке: Влево – возврат.
.<br>H)elp O)ptions P)rint G)o M)Глав экран Q)uit /=поиск [delete]=список истории
```
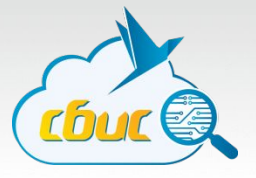

• 1993 г., Марк Андерсен, NCSA Mosaic

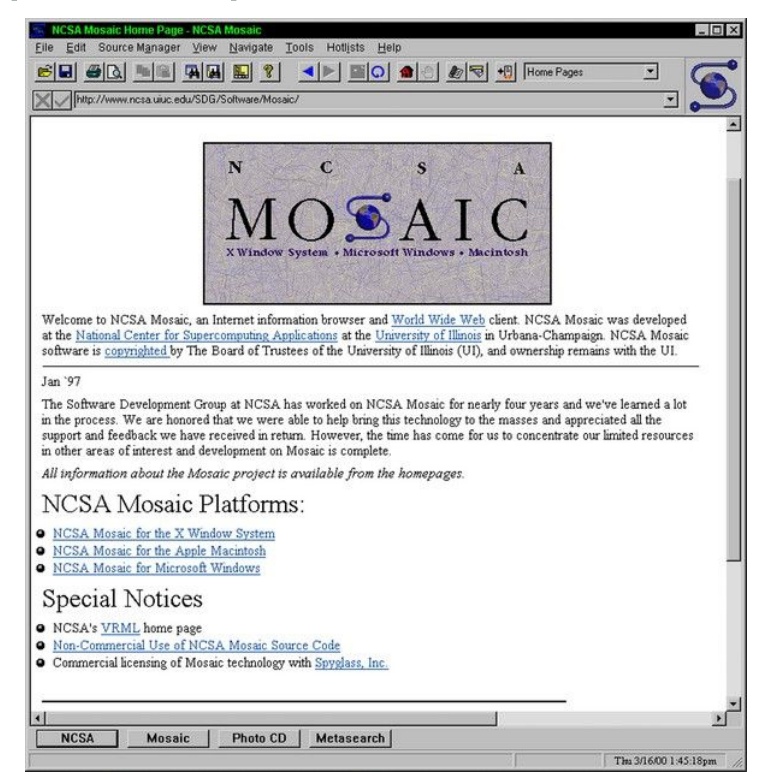

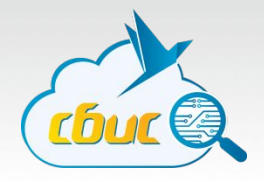

#### • 1994 г., Марк Андерсен - Netscape Navigator.

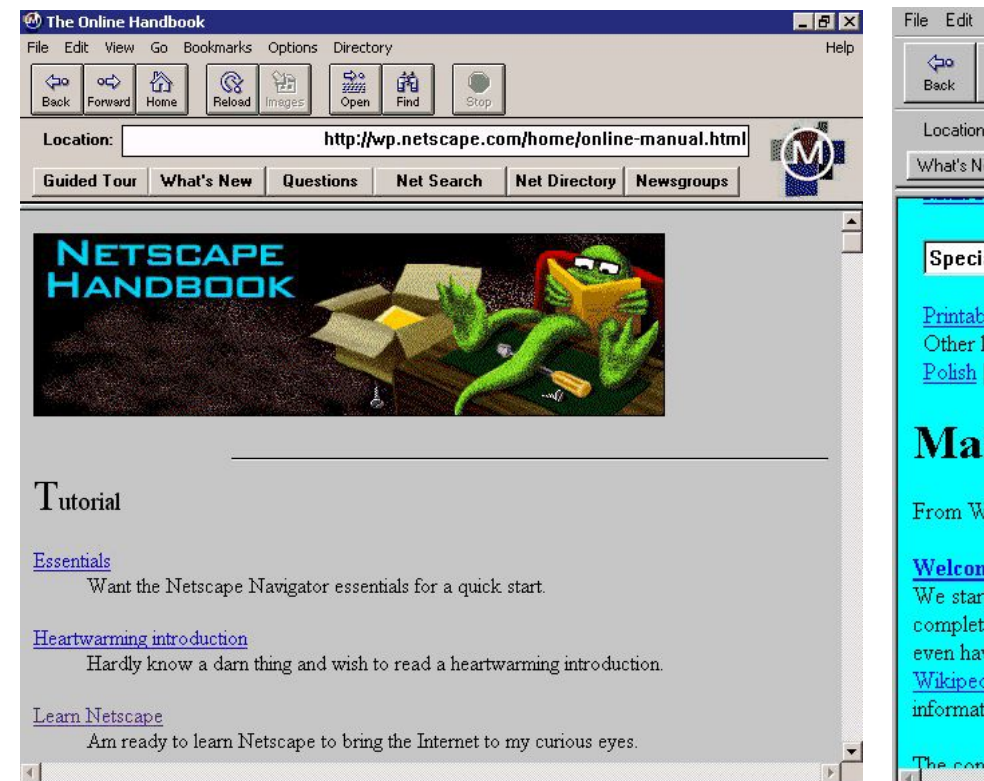

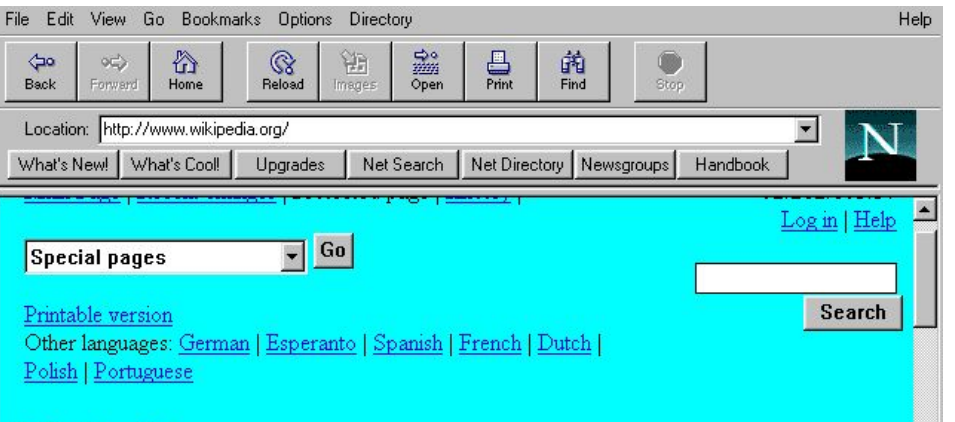

#### **Main Page**

#### From Wikipedia, the free encyclopedia.

Welcome to Wikipedia, a collaborative project to produce a complete encyclopedia from scratch. We started in January 2001 and already have 44027 articles. We want to make over 100,000 complete articles, so let's get to work! Anyone, including you, can edit any article right now, without even having to log in. You can copyedit, expand an article, write a little or write a lot. See the Wikipedia FAQ for more background information about the project, and the help page for information on how to use and contribute to Wikipedia.

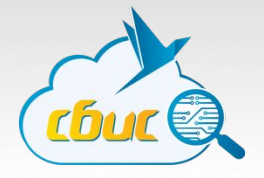

- 1994 г., Марк Андерсен создает собственную компанию и новый браузер Netscape Navigator.
- 1995 г., благодаря бесплатности для **некоммерческого** использования, Netscape доминирует в сети.
- Многие компании лицензируют Mosaic и создают на его основе собственные веб-браузеры

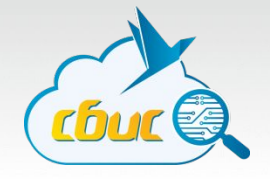

- 1995 г., Microsoft Internet Explorer 1.0 на основе Mosaic
- Спустя несколько месяцев 2.0, полностью бесплатный для всех
- 1996 г., IE 3.0, часть Windows 95 OSR2
- 1997 г., IE 4.0.

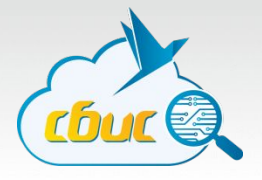

- Технологические войны разработчики браузеров добавляют поддержку специфических, нестандартных элементов.
- Некоторые страницы в сети можно просматривать только в одном конкретном браузере

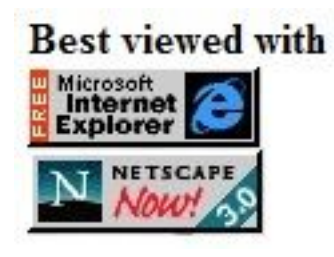

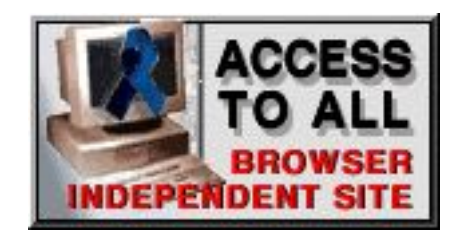

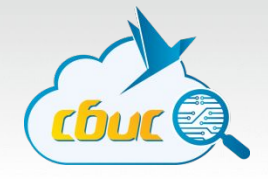

- 1999 г. корпоративный рынок браузеров перестал существовать, IE вытеснил Netscape, заняв 90% рынка
- «Предсмертный хрип» Netscape опубликовали исходники своего браузера под открытой лицензией

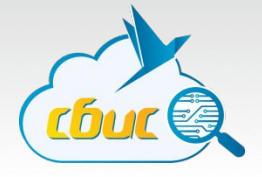

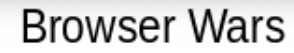

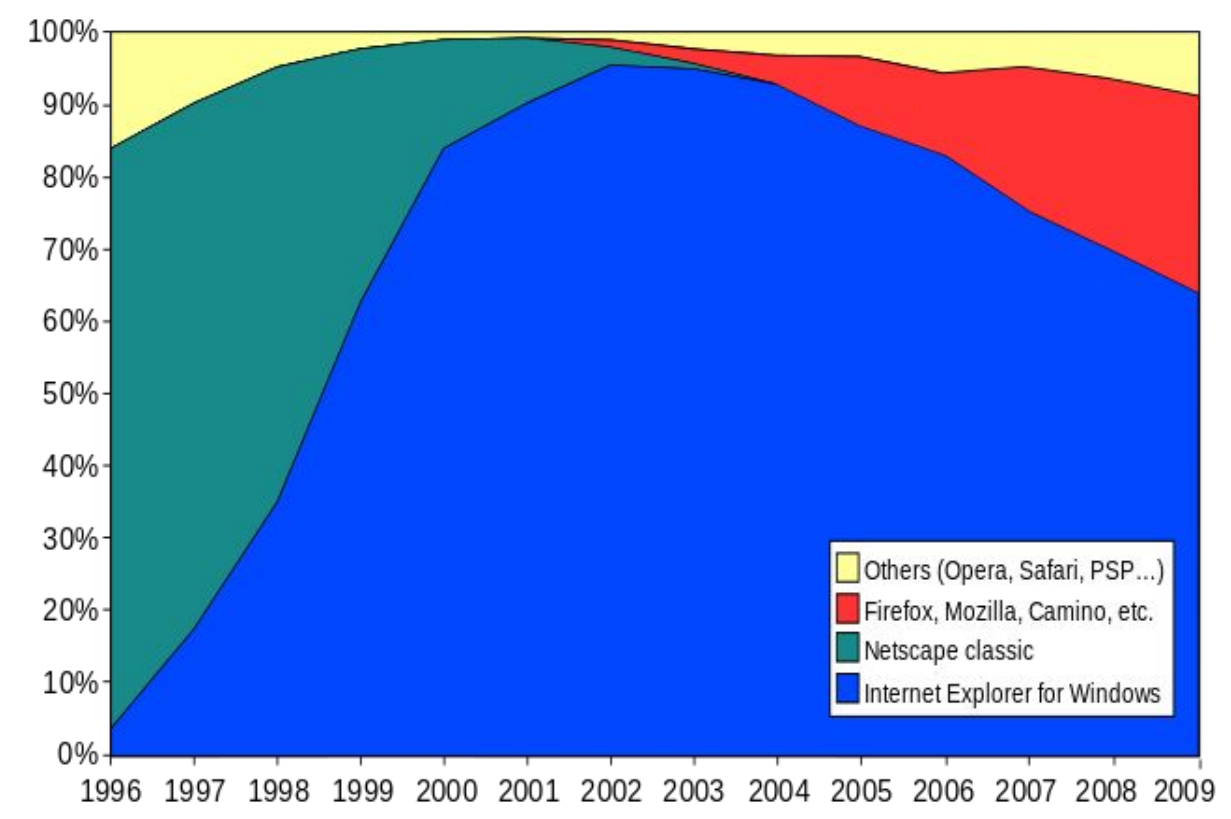

25

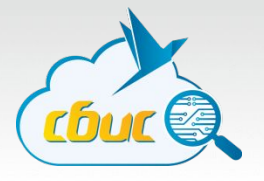

- Появляются другие браузеры
	- **Opera**
	- Mozilla Firefox (бывший Firebird, бывший Phoenix)
	- Safari для Mac OS, движок WebKit
- Новые браузеры уделяют большее внимание соответствию стандартам и удобству интерфейса
- IE тоже не стоит на месте, версии 5, 6. По прежнему занимает доминирующее положение.

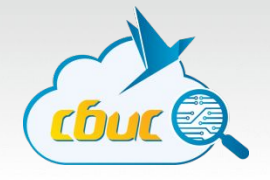

- 12.2009 01.2010, Firefox 3.5 опережает IE 7-8
- 2008 г., Google, V8 + WebKit = Chrome, Chromium.
- Все больше разница в поддержке стандартов и скорости работы JavaScript

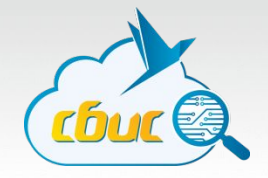

• 2012 г., Chrome обгоняет всех и становится лидером в гонке браузеров

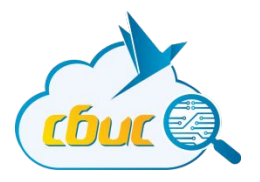

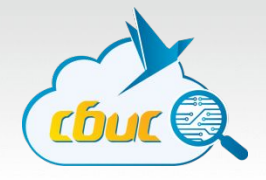

**Hyper Text Transfer Protocol** – протокол передачи гипертекста.

- Протокол прикладного уровня
- Клиент-серверный
- Текстовый

1991, Тим Бернерс-Ли, CERN. 1992, Опубликована версия HTTP/0.9 1996, HTTP/1.0 1999, HTTP/1.1

Сетевая модель OSI. 7 уровней.

- Прикладной
- Уровень представления
- Сеансовый
- Транспортный (TCP)
- Сетевой (IP)
- Канальный (802.11, WiFi)
- Физический (802.11, WiFi)

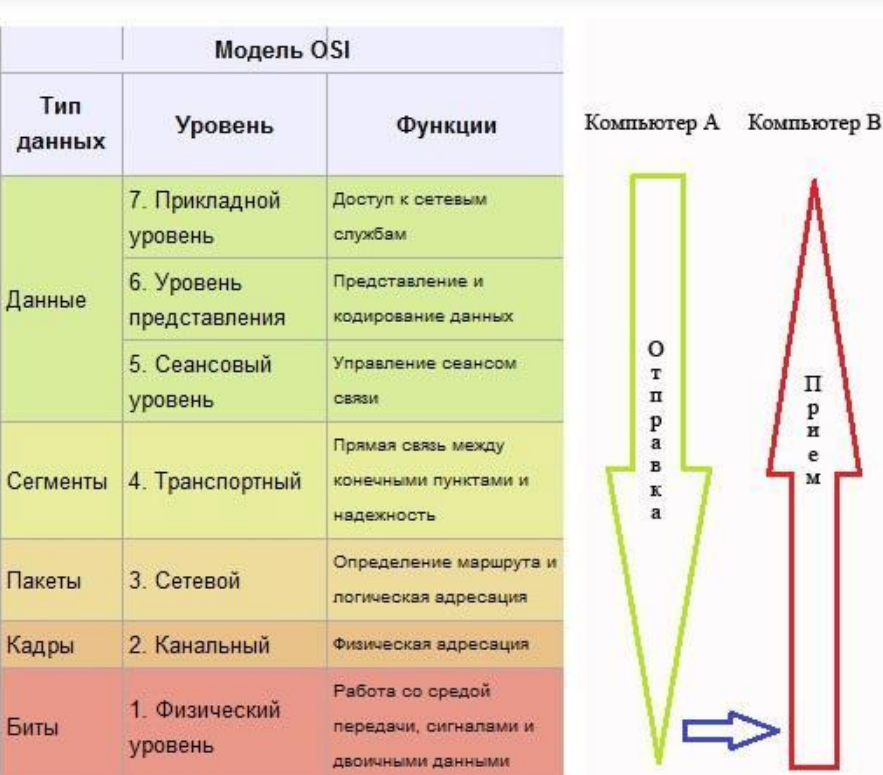

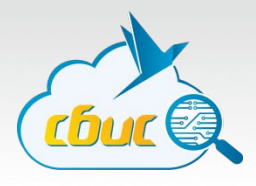

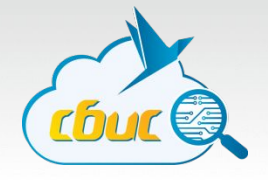

Основной объект для манипуляции протокола – URI

#### **URI – Uniform Resource Identifier, (Единообразный Идентификатор Ресурса)**

URI — последовательность символов, идентифицирующая абстрактный или физический ресурс

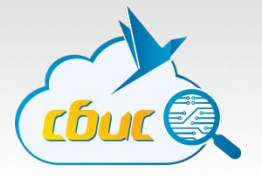

#### **http://my.site.com/docs/cv.html?version=02.10.2014#heading**

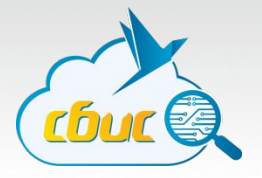

Cхема

#### http://my.site.com/docs/cv.html?version=02.10.2014#heading

(схема обращения к ресурсу (часто указывает на сетевой протокол), например, http, ftp, file, ldap, mailto, urn)

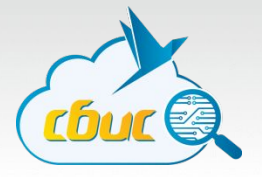

Источник

#### http://my.site.com/docs/cv.html?version=02.10.2014#heading

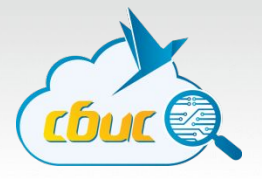

Путь

#### http://my.site.com/docs/cv.html?version=02.10.2014#heading
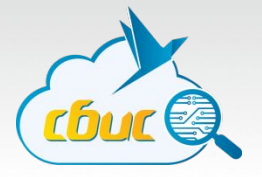

Запрос

### http://my.site.com/docs/cv.html?version=02.10.2014#heading

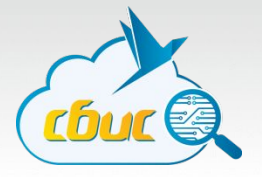

Фрагмент

### http://my.site.com/docs/cv.html?version=02.10.2014#heading

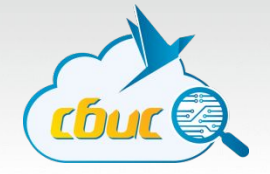

Только латинский буквы! Никакой кириллицы!

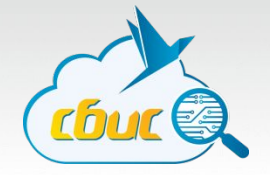

Только латинский буквы! Никакой кириллицы!

А как же «вася.рф» ???

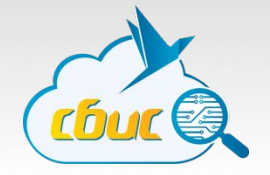

Только латинский буквы! Никакой кириллицы!

```
А как же «вася.рф» ???
```

```
А вот так: xn--80ad0c0c.xn--p1ai
```
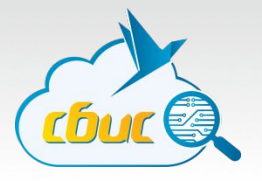

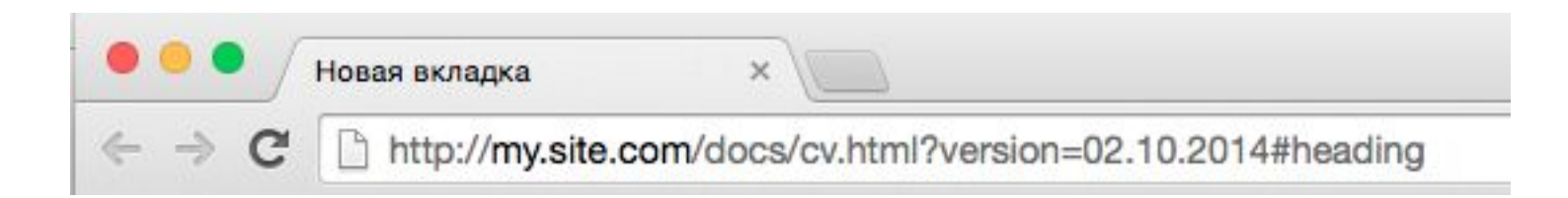

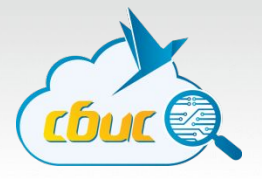

1. Установка соединения с сервером

Что требуется? Схема, источник http://my.site.com/docs/cv.html?version=02.10.2014#heading

- 1. Через DNS определяется IP-адрес источника, из схемы выясняется порт (80 для HTTP по умолчанию).
- 2. Производится подключение

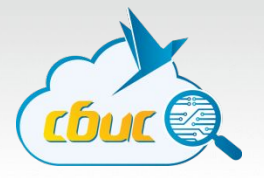

#### Как выяснить IP-адрес?

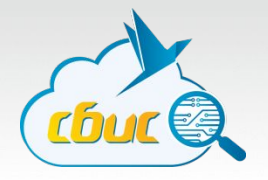

Как выяснить IP-адрес?

DNS – Domain Name System, Система Доменных Имен

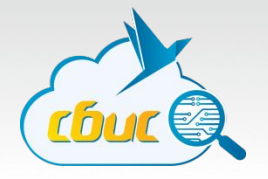

Как выяснить IP-адрес?

#### DNS – Domain Name System, Система Доменных Имен

my.site.com ?? -> IP-адрес

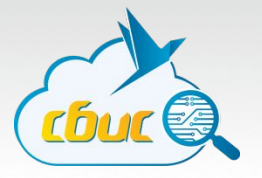

2. Отправка HTTP-запроса

Что требуется? Путь, запрос http://my.site.com/docs/cv.html?version=02.10.2014#heading

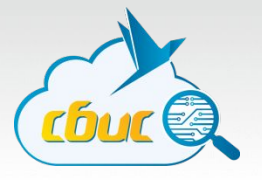

2. Отправка HTTP-запроса

Из чего состоит HTTP-запрос?

- Стартовая строка (определяет тип сообщения)
- Заголовки (характеризуют тело сообщения, параметры передачи и прочие сведения)
- Тело запроса (непосредственно данные сообщения)

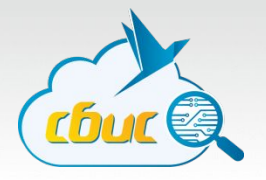

2. Отправка HTTP-запроса

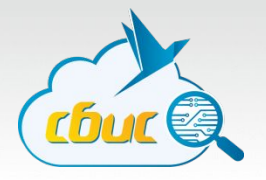

### 2. Отправка HTTP-запроса

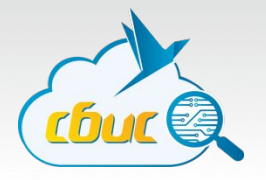

2. Отправка HTTP-запроса

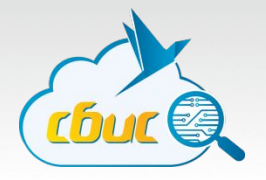

### 2. Отправка HTTP-запроса

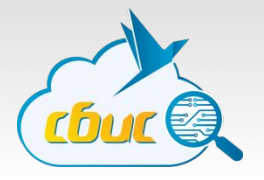

### 2. Отправка HTTP-запроса

### GET /docs/cv.html?version=02.10.2014 HTTP/1.1

#### Host: my.site.com

# **Протокол HTTP. Методы**

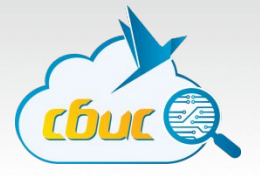

- GET
- POST
- PUT
- DELETE
- OPTIONS
- HEAD

#### • ...

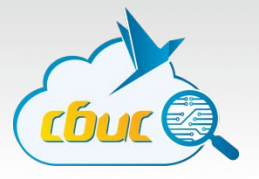

- 3. Обработка запроса на сервере
- 4. Получение ответа

Из чего состоит ответ:

- Версия
- Код ответа
- Пояснение
- Тело ответа

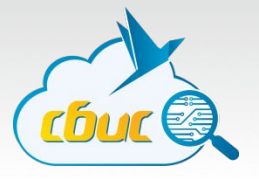

- 3. Обработка запроса на сервере
- 4. Получение ответа

HTTP/1.1 200 OK

<html>

<head>

...

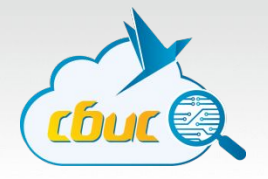

- 1xx Информационные
- $2xx Yc$ пех
- 3хх Перенаправление
- 4хх Ошибка клиента
- 5хх Ошибка сервера

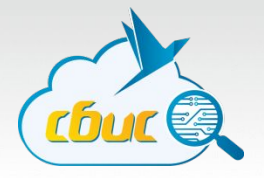

- 1xx Информационные
	- 101 Switching Protocols (сервер предлагает перейти на более подходящий для указанного ресурса протокол)
	- 105 Name Not Resolved

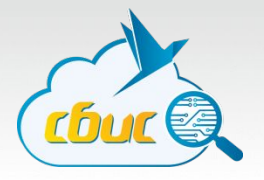

- $2xx Yc$ пех
	- 200 OK
	- 201 Created (в результате успешного выполнения запроса был создан новый ресурс)
	- 204 No Content (сервер успешно обработал запрос, но в ответе были переданы только заголовки без тела сообщения)

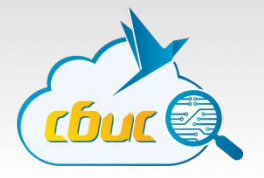

- 3хх Перенаправление
	- 301 Moved Permanently
	- 302 Moved Temporarily

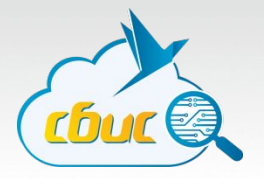

- 4хх Ошибка клиента
	- 400 Bad request
	- 401 Unauthorized
	- 403 Forbidden
	- 404 Not found

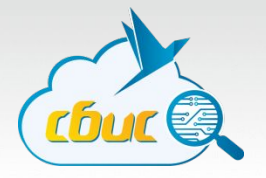

- 5хх Ошибка сервера
	- 500 Internal Server Error
	- 501 Not Implemented
	- 503 Service Unavailable

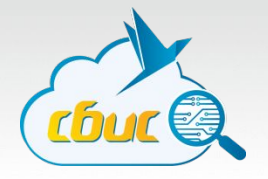

HTTP – протокол без состояния

Каждый новый запрос для сервера никак не связан с другими предыдущими.

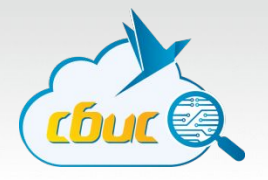

Решение: Cookies!

Cookie (англ. Печенье) – небольшие именованные последовательности текстовой информации, передаваемые в запросе.

Cookie может «поставить» и клиент и сервер. Клиент передает cookie с каждым своим запросом

Cookie имеет время жизни

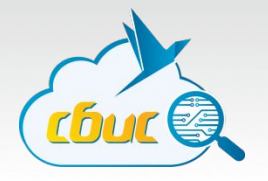

GET /page/ HTTP/1.1

Host: site.domain.tld

Cookie: sid=baadf00d-cafebabe-deadbeef-000000

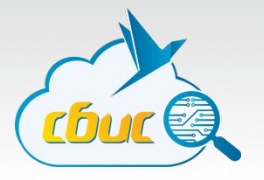

GET /page/ HTTP/1.1

Host: site.domain.tld

Cookie: sid=baadf00d-cafebabe-deadbeef-000000

HTTP/1.1 200 OK Set-Cookie: cart=empty

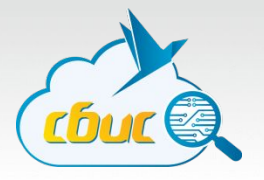

GET /page/ HTTP/1.1

Host: site.domain.tld

Cookie: sid=baadf00d-cafebabe-deadbeef-000000

HTTP/1.1 200 OK Set-Cookie: cart=empty

GET /page/ HTTP/1.1

Host: site.domain.tld

Cookie: sid=baadf00d-cafebabe-deadbeef-000000, cart=empty

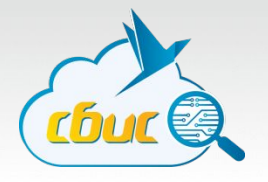

Проблемы с Cookie

- 1. Их можно украсть с клиента, если злоумышленник внедрит на страницу специальный код
- 2. Их можно украсть по дороге между клиентом и сервером – атака Man-in-the-Middle (MITM)

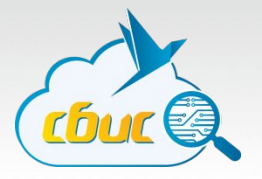

HTTPS спешит на помощь!

Как HTTP, только безопасный.

S = Secure

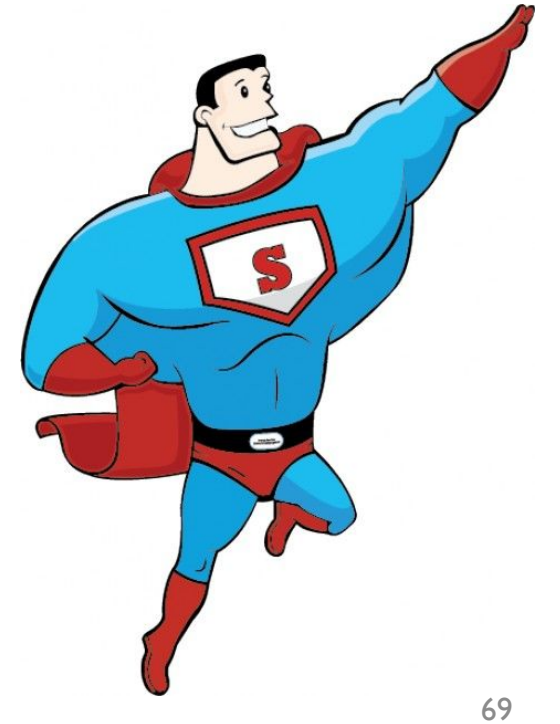

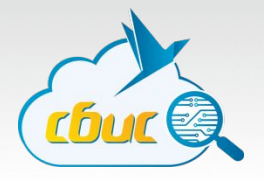

Что дает HTTPS?

- 1. Подтверждение, что сервер именно тот, к которому хотели подключиться. У сервера есть цифровой сертификат, который может проверить клиент;
- 2. Соединение зашифровано и сторонний наблюдатель не видит, что идет внутри. Уже нельзя просто взять, и перехватить пакет;
- 3. Дополнительная защита от модификации сообщения.

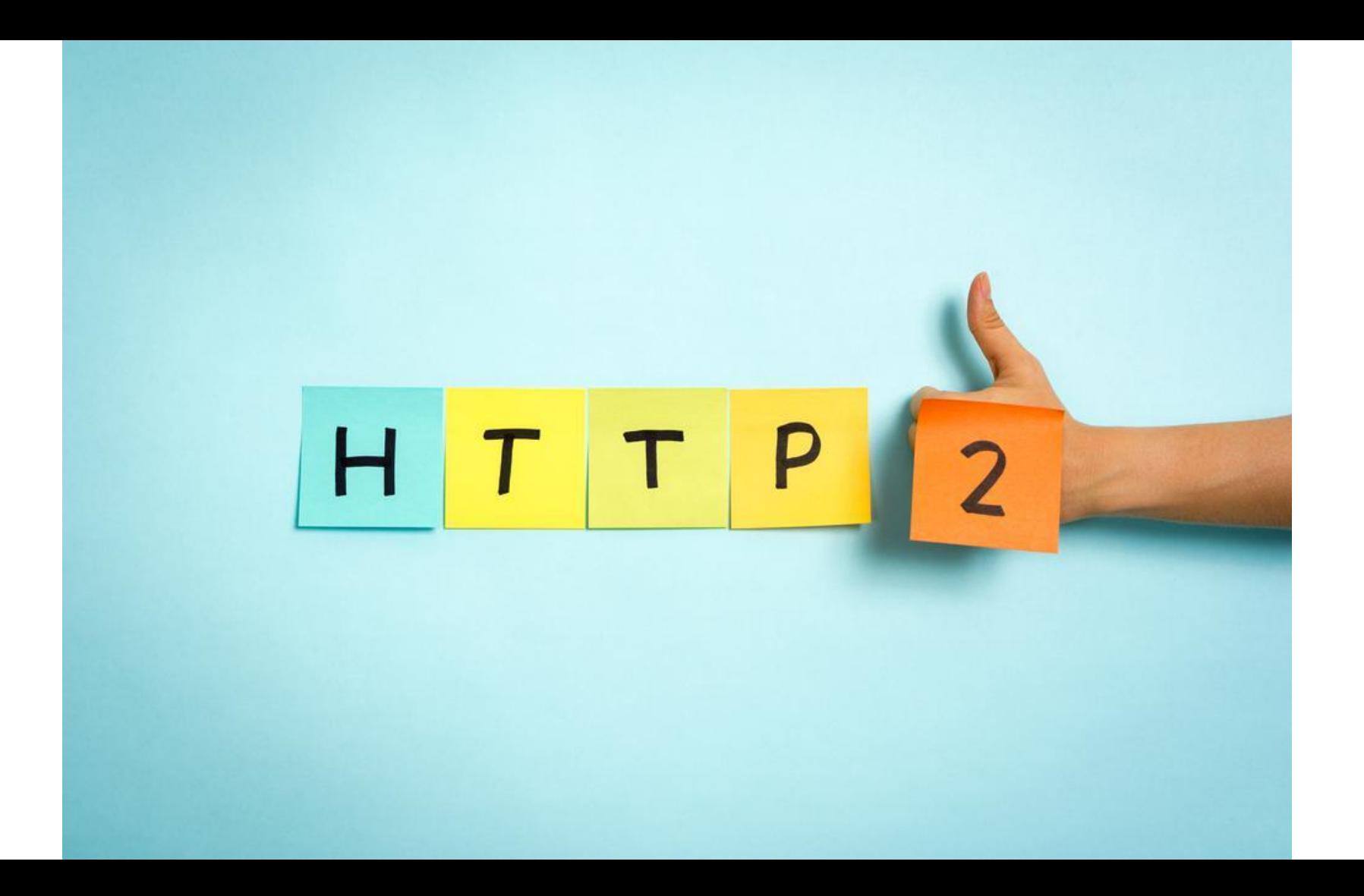

#### HTTP/2 Inside: multiplexing

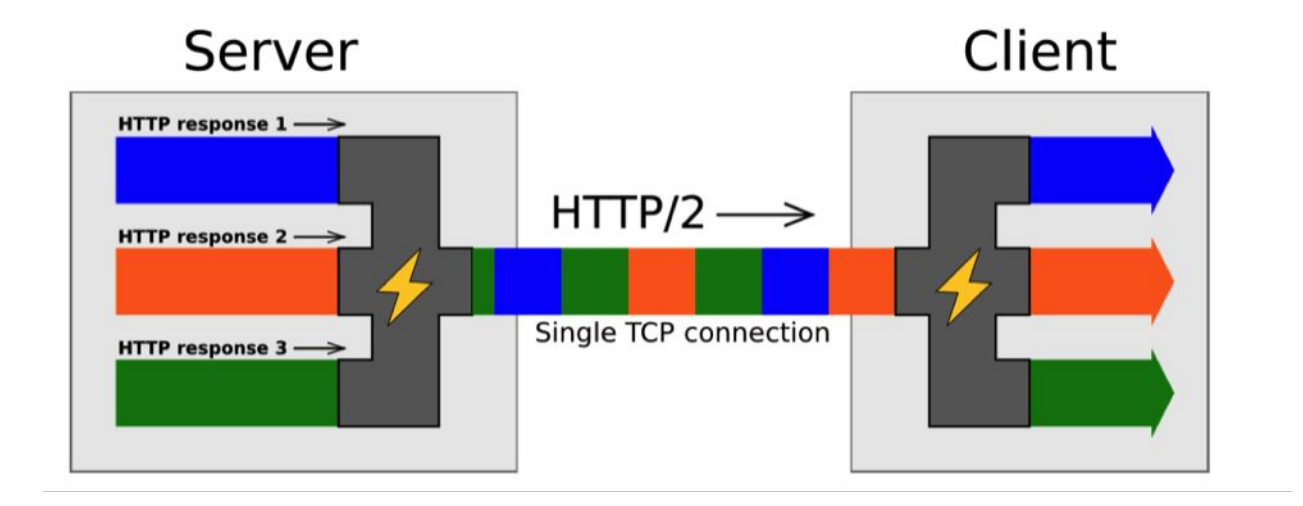
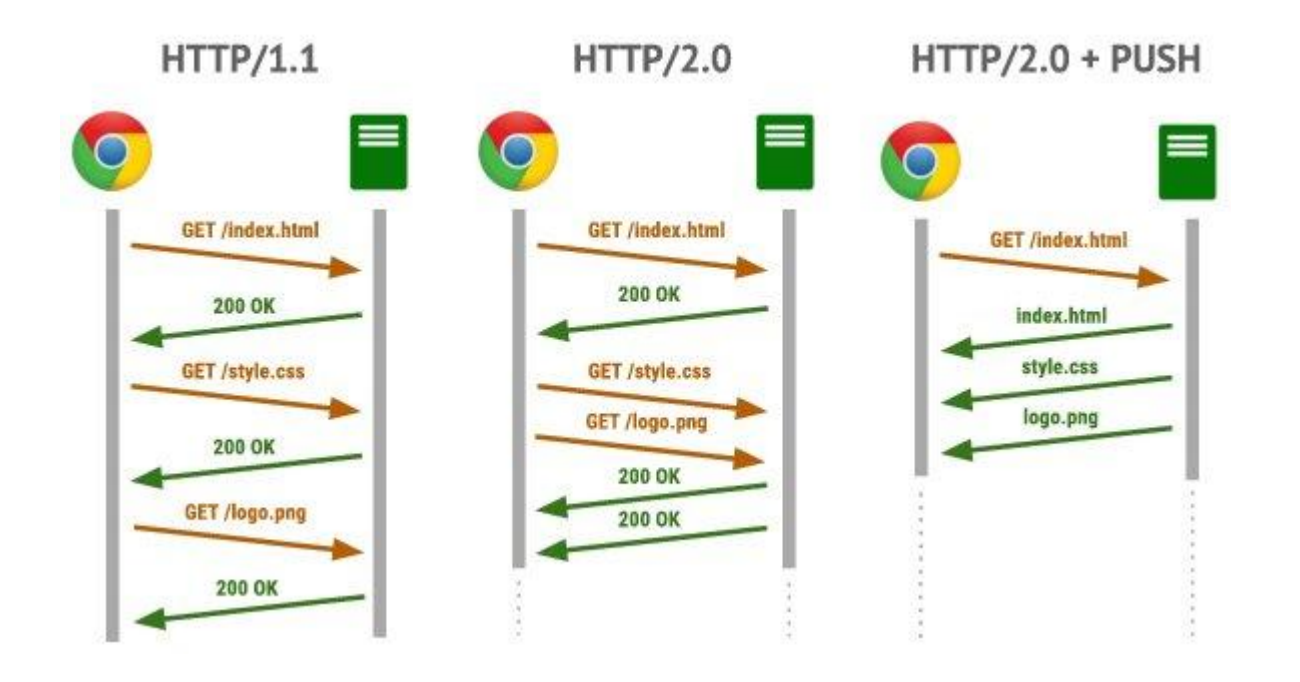

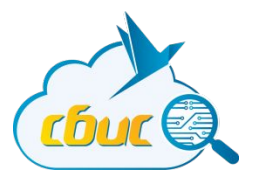

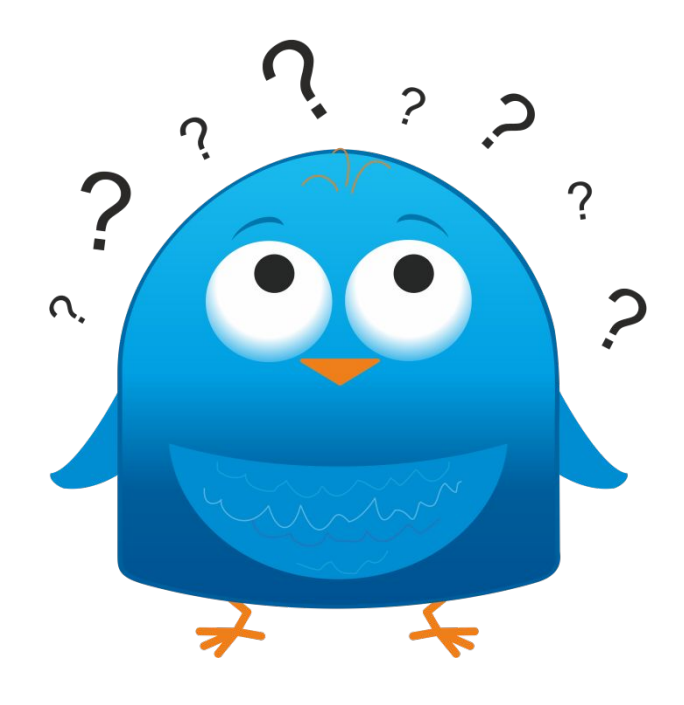

## Вопросы есть?

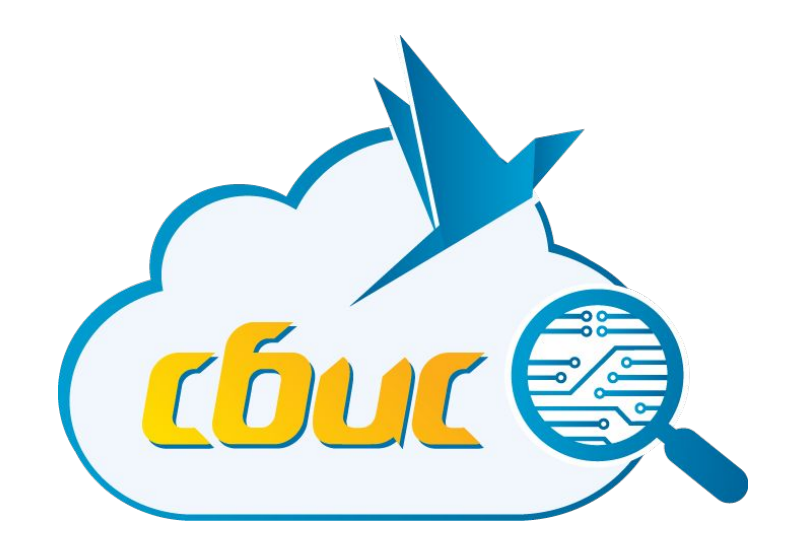

## **Спасибо за внимание!**